求職者支援法に基づく厚生労働大臣認定の職業訓練 アンチング 訓練コース番号 5-06-17-002-03-0009 求職者支援訓練(実践コース)

**ワープロ・表計算・プレゼンテーション等ソフトの使用法および、 文書類・帳票類・プレゼン資料の作成といったオフィスワークに必要な知識・技能を習得できるスクールです。 スキルアップしたい方のご応募をお待ちしております !** 7月 自動 多数 募集!

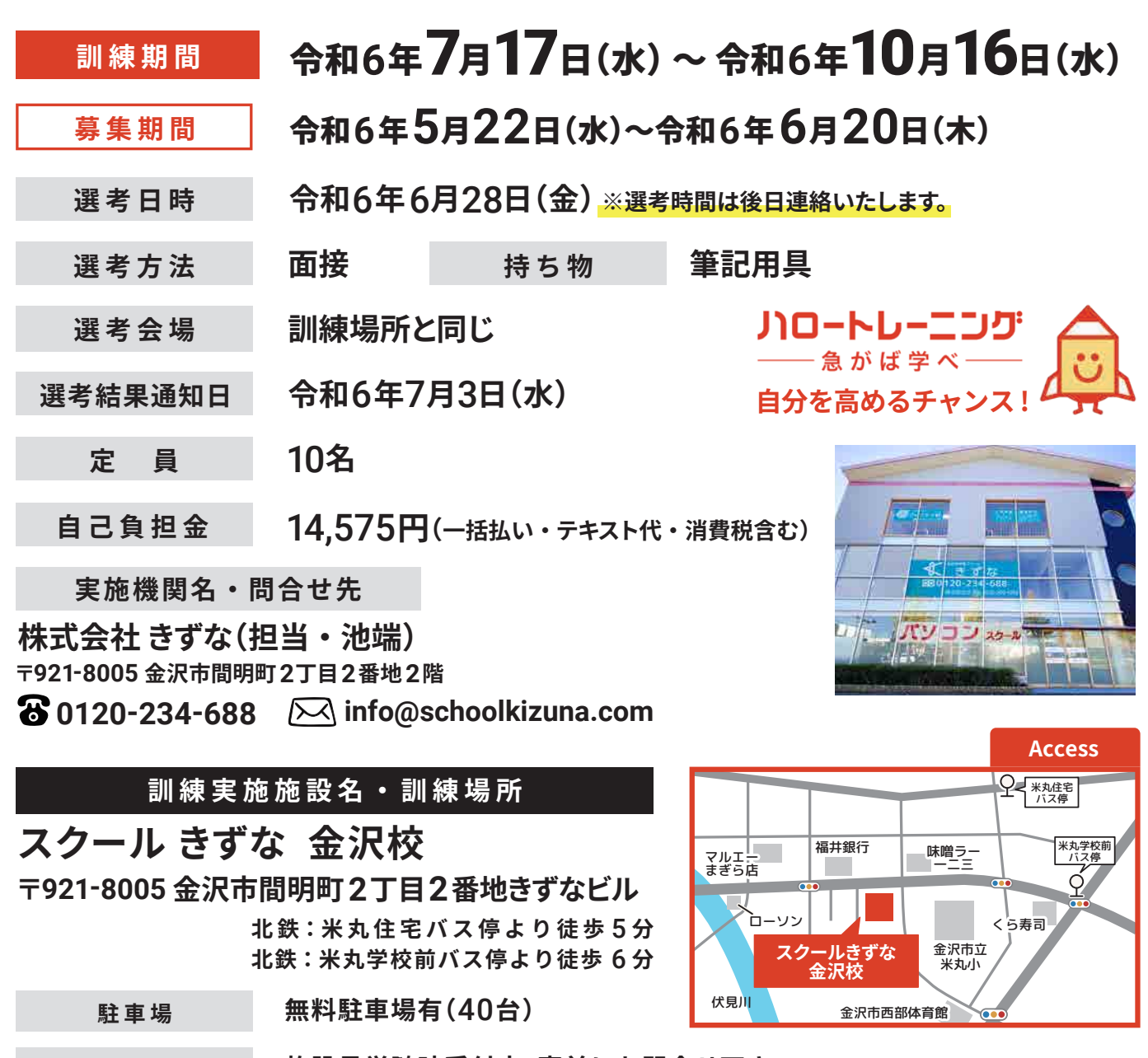

**事前説明会の日程 施設見学随時受付中!事前にお問合せ下さい。**

**申込方法 応募については、住所を管轄するハローワークにてお申し込み下さい。**

**感染症防止対策 マスク着用・換気・消毒・検温等の感染予防対策を実施しています。**

ハロートレーニング:石川労働局・公共職業安定所・(独)高齢・障害・求職者雇用支援機構

## 訓練カリキュラム

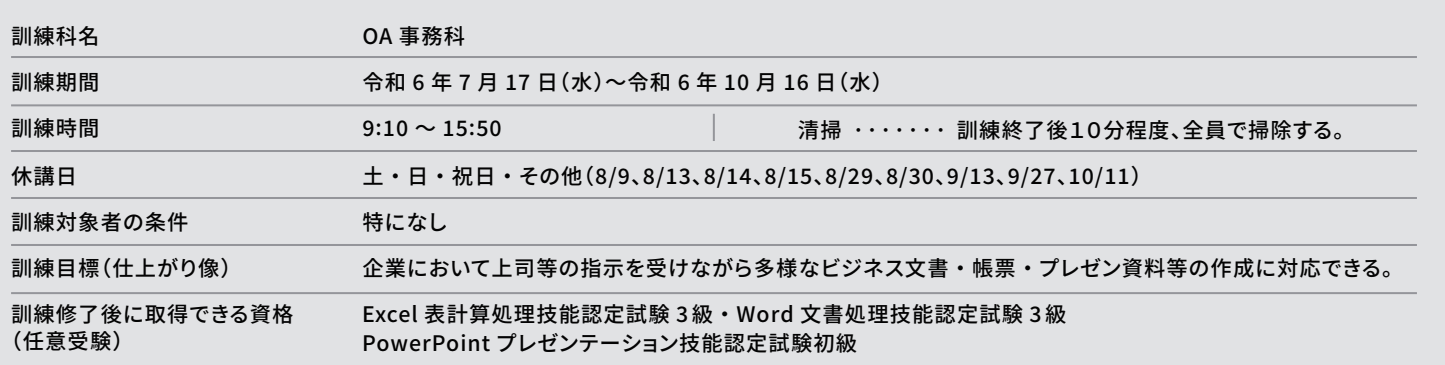

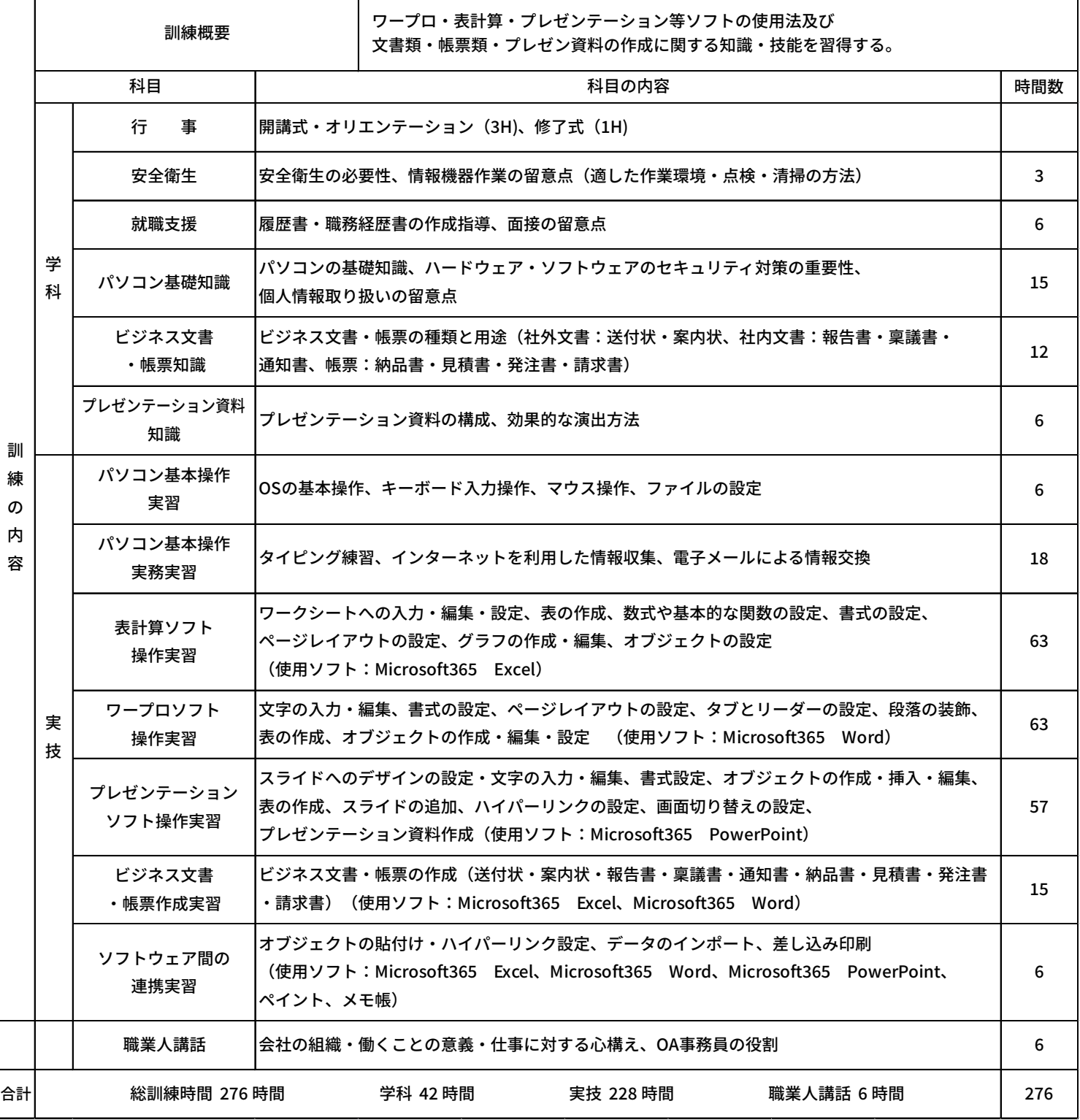